## **Register for KFS and eThority Training Classes [Click on course name ]**

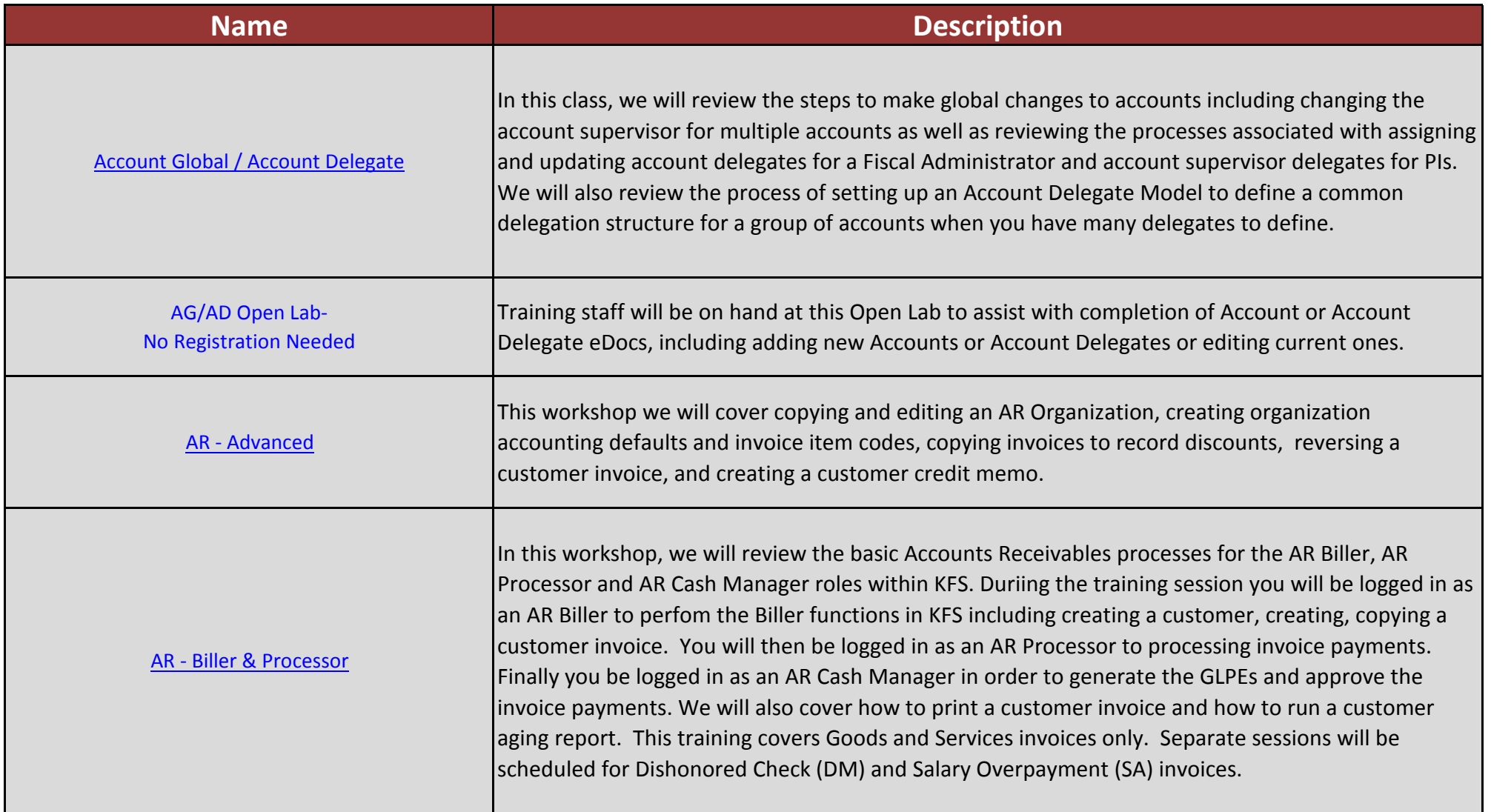

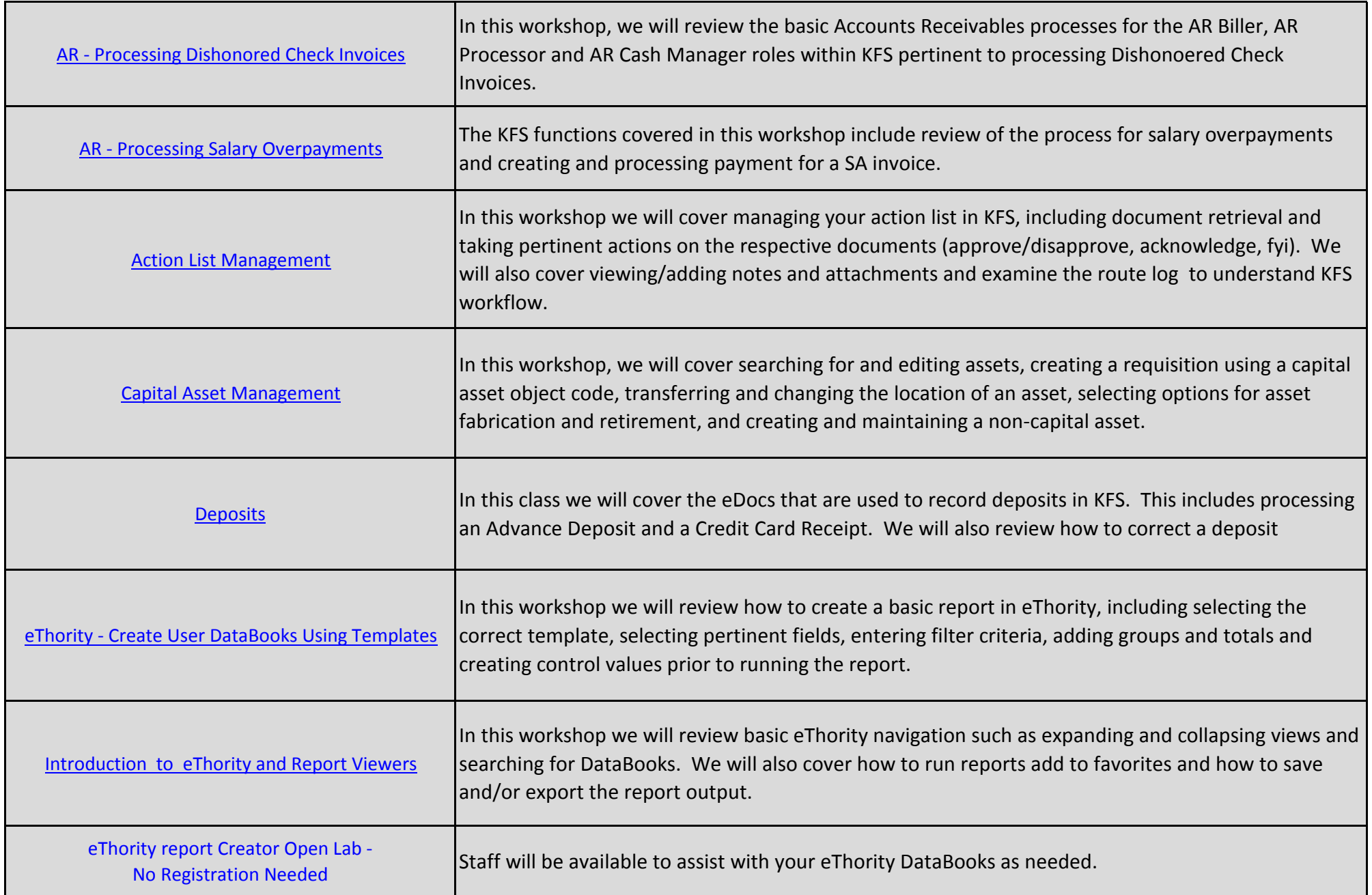

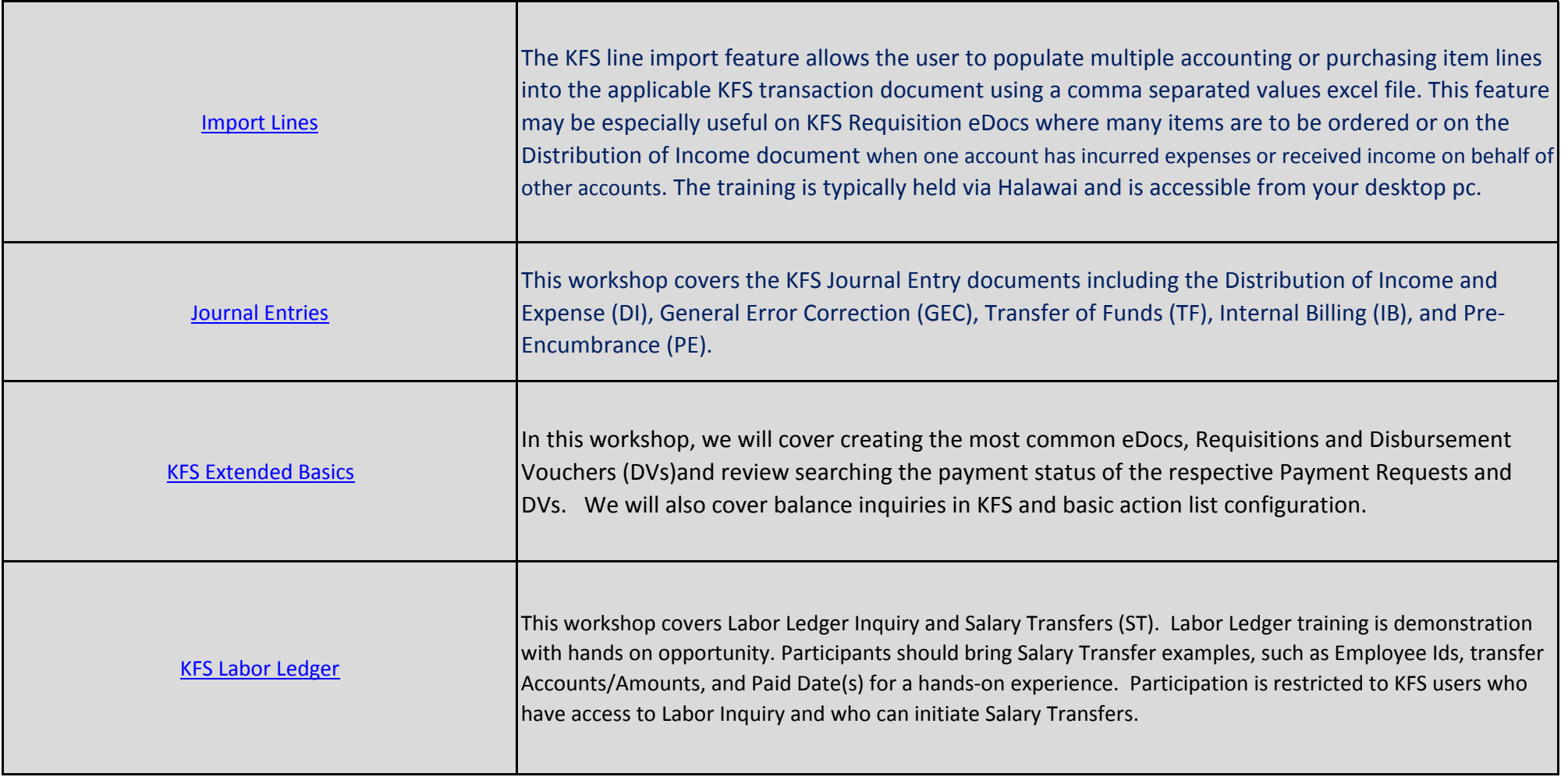

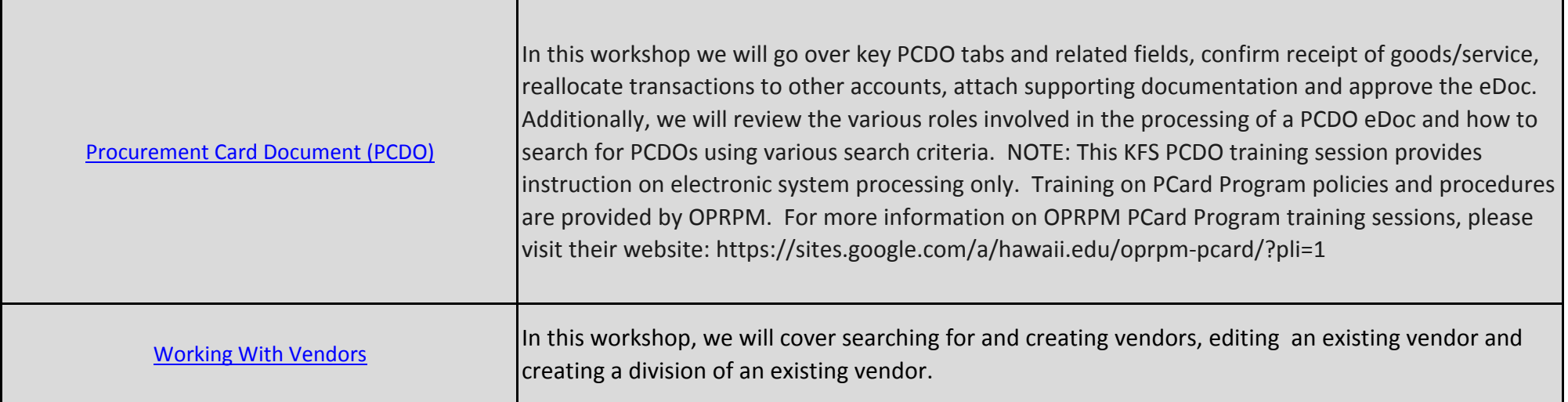